```
http://groups.google.com/d/topic/comp.dcom.modems/2xyANA6Sjw8/discussion
comp.dcom.modems >
Modem Line Corruption
36 posts by 7 authors
Rob
1/10/02
I have an internal hardware modem (USR 3CP-5610A) and run Solaris 8 x86
4/01 version with aspppd.
Most of the time the modem works great, but occasionally it hangs and
starts spitting out garbage characters to the parent window and nothing
I do short of rebooting the machine will correct the problem. I
generally use tip to send an at&fl reset to the modem, but most of the
time this will not correct the problem.
Has anyone had this problem and what did you do to correct it?
Thanks in advance for any comments.
Rob
Floyd Davidson
1/10/02
Rob <rro...@earthlink.net> wrote:
>I have an internal hardware modem (USR 3CP-5610A) and run Solaris 8 x86
>4/01 version with aspppd.
>Most of the time the modem works great, but occasionally it hangs and
>starts spitting out garbage characters to the parent window and nothing
>I do short of rebooting the machine will correct the problem. I
>generally use tip to send an at&fl reset to the modem, but most of the
>time this will not correct the problem.
>Has anyone had this problem and what did you do to correct it?
>Thanks in advance for any comments.
>
> - -
>Rob
Personally, I'd say the fix is to purchase an external modem...
which can be power cycled without rebooting the whole box.
Floyd L. Davidson
                          <http://www.ptialaska.net/~floyd>
Ukpeagvik (Barrow, Alaska)
                                           fl...@barrow.com
Rick Collins
1/10/02
"Rob" <rro...@earthlink.net> wrote in message
news:3C3E4E46.C6E44B51@earthlink.net...
> I have an internal hardware modem (USR 3CP-5610A) and run Solaris 8
x86
> 4/01 version with aspppd.
> Most of the time the modem works great, but occasionally it hangs
> starts spitting out garbage characters to the parent window and
nothing
> I do short of rebooting the machine will correct the problem. I
> generally use tip to send an at&f1 reset to the modem, but most of
> time this will not correct the problem.
```

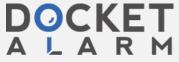

> Thanks in advance for any comments. That's usually caused by the modem's DTE (modem to terminal) speed and the terminal's port speed being different. I'd check your setup to ensure the comm application isn't switching the port speed after the connect. Hooda Gest 1/11/02 "Rob" <rro...@earthlink.net> wrote in message news:3C3E4E46.C6E44B51@earthlink.net... > I have an internal hardware modem (USR 3CP-5610A) and run Solaris 8 x86 > 4/01 version with aspppd. > Most of the time the modem works great, but occasionally it hangs and > starts spitting out garbage characters to the parent window and nothing > I do short of rebooting the machine will correct the problem. I > generally use tip to send an at&fl reset to the modem, but most of the > time this will not correct the problem. When does it hang and start putting out garbage characters? During a connection, immediately upon connecting? While sitting idle? If immediately upon connection, it's likely a misconfiguration of the terminal program. As Rick mentioned, if the terminal program is in "autobaud" mode, it will change the DTE rate in an attempt to match the DCE rate and the result is gibberish. It can also give gibberish is the terminal program is set to a different parity than the remote end.

If it's during the connection or when just sitting idle, you may have a defective modem.

You can do a harder reset (similar to a power cycle) by using an ATZ rather than an AT&F1.

"In a New York minute, everything can change..."

Rob

1/11/02

Hooda Gest wrote:

> "Rob" <rro...@earthlink.net> wrote in message

> news:3C3E4E46.C6E44B51@earthlink.net... > I have an internal hardware modem (USR 3CP-5610A) and run Solaris 8 x86 > > 4/01 version with aspppd.

> > Most of the time the modem works great, but occasionally it hangs and >> starts spitting out garbage characters to the parent window and nothing
>> I do short of rebooting the machine will correct the problem. I

> > generally use tip to send an at&fl reset to the modem, but most of the

> > time this will not correct the problem.

> When does it hang and start putting out garbage characters? During a > connection, immediately upon connecting? While sitting idle?

It varies, but it happens generally after sitting idle for awhile after a session disconnect.

> If immediately upon connection, it's likely a misconfiguration of the > terminal program. As Rick mentioned, if the terminal program is in > "autobaud" mode, it will change the DTE rate in an attempt to match the DCE > rate and the result is gibberish. It can also give gibberish is the terminal > program is set to a different parity than the remote end.

Sorry, but you've lost me here. How can I check for this?

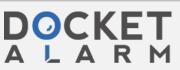

> defective modem.

I use removable SCSI hard drives in this machine and this problem does not occur with Windows NT4. Only Solaris.

I personally think it's a problem with Solaris' supposedly dodgy aspppd but can someone verify this? I have downloaded the latest source files for pppd but have had some problems compiling them with gcc 2.95.3. Would using this new utility fix the problem? Are pre-compiled executables available for pppd somewhere?

> You can do a harder reset (similar to a power cycle) by using an ATZ rather > than an AT&F1.

Unsuccessfully tried that too.

Rob

Hooda Gest

1/11/02

"Rob" <rro...@earthlink.net> wrote in message

news:3C3F0567.4D04E24B@earthlink.net...

- > Hooda Gest wrote:
- > > > > "Rob" <rro...@earthlink.net> wrote in message
- > news:3C3E4E46.C6E44B51@earthlink.net..
- >> I have an internal hardware modem (USR 3CP-5610A) and run Solaris 8 x86
- >>>4/01 version with aspppd.
- > > Most of the time the modem works great, but occasionally it hangs and > > starts spitting out garbage characters to the parent window and nothing
- >> > I do short of rebooting the machine will correct the problem. I > > generally use tip to send an at&fl reset to the modem, but most of the > > time this will not correct the problem.

- > > When does it hang and start putting out garbage characters? During a
- >> connection, immediately upon connecting? While sitting idle?
- > It varies, but it happens generally after sitting idle for awhile after > a session disconnect.

There is a difference between "during a connection" and "idle". By idle, I mean offline, not connected to another modem. If get gibberish on the screen when in that state, the modem is defective.

If there's no pattern to this appearance of gibberish then the modem is likely to be defective.

- > > If immediately upon connection, it's likely a misconfiguration of the > > terminal program. As Rick mentioned, if the terminal program is in > > "autobaud" mode, it will change the DTE rate in an attempt to match the DCE
- >> rate and the result is gibberish. It can also give gibberish is the terminal
- > > program is set to a different parity than the remote end.
- > Sorry, but you've lost me here. How can I check for this?

By checking your terminal program setup. The modem's default of &fl leaves it with a locked DTE rate. That rate is set by the first AT it receives (terminal set to  $38400 \mathrm{bps}$ , send at &f1 to modem, modem DTE rate set to  $38400 \mathrm{bps}$ , for example). If the terminal program is set to adjust to connect speed then the modem's DTE rate and the terminal's DTE rate may mismatch. In those cases, I usually see no characters at all not gibberish so I wouldn't suspect this to be the problem.

But here's an example of what happens...

rminal arrageon ant to autoband and DOR rate ant initially to 115000ban

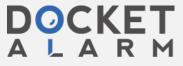

```
3. Modem is instructed to dial up a service.
4. Modem connects at 19200bps (poor connection)
5. Terminal program reads connect and resets DTE rate to 19200bps.
6. Modem contines to send date to DTE at 115200bps
Big mismatch.
> >
 > If it's during the connection or when just sitting idle, you may have a
> > defective modem.
> I use removable SCSI hard drives in this machine and this problem does
> not occur with Windows NT4. Only Solaris.
Look at the software driving the port or the software used to dial and
mainatin conenctions.
> I personally think it's a problem with Solaris' supposedly dodgy aspppd
> but can someone verify this? I have downloaded the latest source files
> for pppd but have had some problems compiling them with gcc 2.95.3.
> Would using this new utility fix the problem? Are pre-compiled
> executables available for pppd somewhere?
> >
> You can do a harder reset (similar to a power cycle) by using an ATZ
rather
> > than an AT&F1.
> Unsuccessfully tried that too.
Then the likely problem is software related.
Hooda Gest
"In a New York minute, everything can change..."
Franc Zabkar
1/11/02
On Thu, 10 Jan 2002 22:39:17 -0500, "Rick Collins"
<r..co...@sympatico.ca> put finger to keyboard and composed:
>"Rob" <rro...@earthlink.net> wrote in message
>news:3C3E4E46.C6E44B51@earthlink.net..
>> I have an internal hardware modem (USR 3CP-5610A) and run Solaris 8
>x86
>> 4/01 version with aspppd.
>>
>> Most of the time the modem works great, but occasionally it hangs
>and
>> starts spitting out garbage characters to the parent window and
>nothing
>> I do short of rebooting the machine will correct the problem. I
>> generally use tip to send an at&f1 reset to the modem, but most of
>the
>> time this will not correct the problem.
>>
>> Has anyone had this problem and what did you do to correct it?
>>
>> Thanks in advance for any comments.
>That's usually caused by the modem's DTE (modem to terminal) speed and
>the terminal's port speed being different. I'd check your setup to
>ensure the comm application isn't switching the port speed after the
>connect.
This doesn't make sense for internal modems, unless they are using
real UARTs. Is the 3CP-5610A one of these?
```

-- Franc Zabkar

rate of 115200

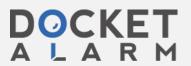

### Richard Collins 1/11/02 "Franc Zabkar" <franc...@dinggoblue.net.au> wrote in message news:3c3f5cd2.5694490@news.dingoblue.net.au... > On Thu, 10 Jan 2002 22:39:17 -0500, "Rick Collins" > <r..co...@sympatico.ca> put finger to keyboard and composed: > > > > "Rob" < rro...@earthlink.net > wrote in message > >news:3C3E4E46.C6E44B51@earthlink.net. >> I have an internal hardware modem (USR 3CP-5610A) and run Solaris 8 > >x86 >>> 4/01 version with aspppd. > >> >>> Most of the time the modem works great, but occasionally it hangs > >and > >> starts spitting out garbage characters to the parent window and > >nothing >>> I do short of rebooting the machine will correct the problem. I > >> generally use tip to send an at&f1 reset to the modem, but most of > >the > >> time this will not correct the problem. > >> >>> Has anyone had this problem and what did you do to correct it? > >> Thanks in advance for any comments. > >That's usually caused by the modem's DTE (modem to terminal) speed and > >the terminal's port speed being different. I'd check your setup to > >ensure the comm application isn't switching the port speed after the > >connect. > This doesn't make sense for internal modems, unless they are using > real UARTs. Is the 3CP-5610A one of these? It makes complete sense, Franc. If the modem has a command to switch the port rate to the DCE rate, then \_obviously\_ the modem will do that - even if the UART is emulated. Franc Zabkar 1/12/02 On Fri, 11 Jan 2002 19:08:03 -0500, "Rick Collins" <r..co...@sympatico.ca> put finger to keyboard and composed: >"Franc Zabkar" <franc...@dinggoblue.net.au> wrote in message >news:3c3f5cd2.5694490@news.dingoblue.net.au... >> On Thu, 10 Jan 2002 22:39:17 -0500, "Rick Collins" >> <r..co...@sympatico.ca> put finger to keyboard and composed: >> >> > >> > "Rob" <rro...@earthlink.net> wrote in message >> >news:3C3E4E46.C6E44B51@earthlink.net.. >> >> I have an internal hardware modem (USR 3CP-5610A) and run Solaris >8 >> >x86 >> >> 4/01 version with aspppd. >> >> >> >> Most of the time the modem works great, but occasionally it hangs >> >and >> >> starts spitting out garbage characters to the parent window and >> >nothing >> >> I do short of rebooting the machine will correct the problem. I >> > generally use tip to send an at&f1 reset to the modem, but most >of >> >the this will not someout the mechlom

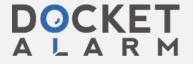

# DOCKET

# Explore Litigation Insights

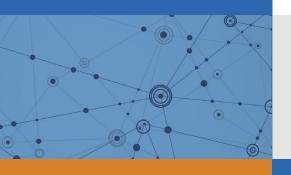

Docket Alarm provides insights to develop a more informed litigation strategy and the peace of mind of knowing you're on top of things.

# **Real-Time Litigation Alerts**

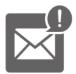

Keep your litigation team up-to-date with **real-time** alerts and advanced team management tools built for the enterprise, all while greatly reducing PACER spend.

Our comprehensive service means we can handle Federal, State, and Administrative courts across the country.

## **Advanced Docket Research**

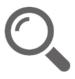

With over 230 million records, Docket Alarm's cloud-native docket research platform finds what other services can't. Coverage includes Federal, State, plus PTAB, TTAB, ITC and NLRB decisions, all in one place.

Identify arguments that have been successful in the past with full text, pinpoint searching. Link to case law cited within any court document via Fastcase.

# **Analytics At Your Fingertips**

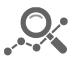

Learn what happened the last time a particular judge, opposing counsel or company faced cases similar to yours.

Advanced out-of-the-box PTAB and TTAB analytics are always at your fingertips.

### API

Docket Alarm offers a powerful API (application programming interface) to developers that want to integrate case filings into their apps.

#### **LAW FIRMS**

Build custom dashboards for your attorneys and clients with live data direct from the court.

Automate many repetitive legal tasks like conflict checks, document management, and marketing.

#### **FINANCIAL INSTITUTIONS**

Litigation and bankruptcy checks for companies and debtors.

## **E-DISCOVERY AND LEGAL VENDORS**

Sync your system to PACER to automate legal marketing.

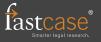